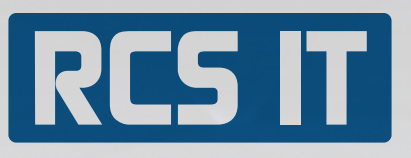

# Price List Plus

RCS IT has created Price List Plus which is especially made for price lists, quantity discounts and special prices in SAP Business One.

## RCS IT presents Price List Plus

Price List Plus provides a fast way to maintain many price lists. If the company has price lists from suppliers, the import function can easily be configured to import these regardless of file format.

It is also easy to use an existing price list to set up new price lists.

### In Price List Plus you can:

- » Maintain and handle price lists, quantity discounts and special prices in a simple way.
- » Import different file formats
- » Export data from the price list module to Excel and then import data back in the price list module and at the end update SAP Business One.
- » Update price lists and manipulate price lists by for instance pulling the standard prices out of SAP Business One into the module, manipulate the prices maybe increase them and then update SAP Business One

# Good<br>Reasons Reasons 31. You get a manageable way to maintain price lists<br>
2. You can change all prices of the same time. That<br>
2. You can change all prices at the same time. That<br>
3. You get an incredible general view because you can<br>

- on, which optimizes your work.
- 2. You can change all prices at the same time. That makes your work fast and easy.
- 3. You get an incredible general view because you can see all the drafts in the system.

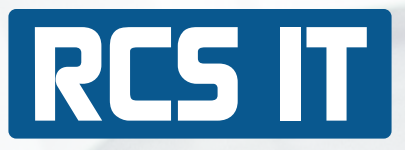

# In Price List Plus you can (continued):

- » Choose for a certain period of time that there is a special price that counts. For example a certain price per unit or another price when buying seve al units
- » Update catalogue numbers
- » Import the suppliers price lists
- » Import quantity discount and special prices
- » Use the search and replace function to change another price list easy
- » Use the multiplication function to increase or lower the price on a commodity with for instance 10 percent
- » Delete special prices and quantity discounts as well as reset the price list to zero.